## **ONAP on Kubernetes on Amazon EC2**

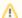

Marning: Draft Content

This wiki is closed and migrated to Cloud Native Deployment - for the last version check the history

Cloud Native Deployment#AmazonAWS